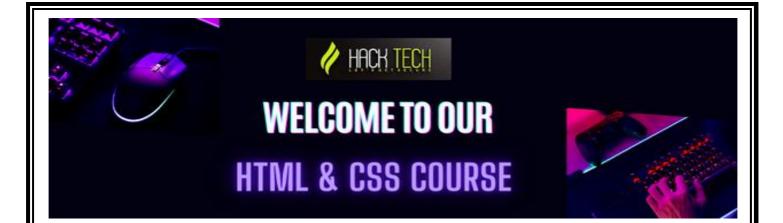

#### 1. HTML basics: tags, attributes, and elements

- Understanding the syntax of HTML
- Common HTML tags and their uses
- Attributes and values in HTML tags

#### 2. CSS basics: selectors, properties, and values

- Types of CSS selectors and how they work
- CSS properties and their values
- Cascading, inheritance, and specificity in CSS

### 3. Responsive design and media queries

- Why responsive design is important
- Setting up breakpoints for media queries
- Adjusting layout and content for different screen sizes

### 4. HTML forms and form validation

- Creating HTML forms and their inputs
- Using form attributes for input validation
- Customizing form styles with CSS

# 5. CSS layout techniques: floats, positioning, and the box model

- The box model and how it affects layout
- Using floats for layout
- Positioning elements with CSS

## 6. Flexbox and CSS Grid layout

- Understanding the flexible box model (Flexbox)
- Creating complex layouts with Flexbox
- Introducing CSS Grid and its benefits

## 7. Typography: fonts, text formatting, and styling

- Using web fonts in HTML and CSS
- Formatting text with CSS
- Styling text with CSS (color, size, weight, etc.)

## 8. HTML semantics and accessibility best practices

- The importance of semantic HTML
- ARIA attributes for accessibility
- Implementing accessibility best practices in HTML and CSS

# 9. CSS frameworks and libraries (Bootstrap, Foundation, etc.)

- Overview of popular CSS frameworks and libraries
- Using Bootstrap and its components
- Customizing Bootstrap with CSS variables

## 10. CSS preprocessors (Sass, Less, etc.)

- Introduction to CSS preprocessors
- Setting up a Sass/SCSS project
- Using variables, mixins, and functions in Sass

# **11.** Advanced CSS animations and transitions

- Understanding CSS animations and transitions
- Creating complex animations and transitions with CSS
- Best practices for optimizing performance

# 12. CSS custom properties (variables)

- Introduction to CSS custom properties
- Creating and using custom properties in CSS
- Overriding custom properties with JavaScript

# 13. Responsive images and web performance optimization

- Strategies for optimizing image loading times
- Using responsive images in HTML and CSS
- Implementing web performance best practices in CSS

# 14. HTML5 and CSS3 features (SVG, web components, etc.)

- Overview of HTML5 and CSS3 features
- Using SVG graphics in HTML and CSS
- Creating reusable web components with HTML and CSS

## 15. CSS grid systems and frameworks

- Overview of CSS grid systems and frameworks
- Using popular grid systems like Bootstrap and Foundation
- Creating custom grid systems with CSS

### 16. CSS resets and normalization

- Understanding the purpose of CSS resets and normalization
- Implementing CSS resets and normalization in your projects
- Common CSS reset libraries and frameworks

# 17. Creating and styling tables in HTML

- Creating HTML tables
- Styling table elements with CSS
- Implementing responsive table layouts

## 18. SVG basics and graphics optimization

- Understanding the basics of SVG graphics
- Using SVG graphics in HTML and CSS
- Optimizing SVG graphics for web use

#### 19. Cross-browser compatibility and debugging

- Techniques for testing cross-browser compatibility
- Common browser inconsistencies and how to fix them
- Using browser developer tools for debugging CSS

## 20. Advanced CSS topics (pseudo-classes,